# **Pacemaker Python API**

*Release 2.1.7*

**the Pacemaker project contributors**

**Dec 19, 2023**

# **CONTENTS**

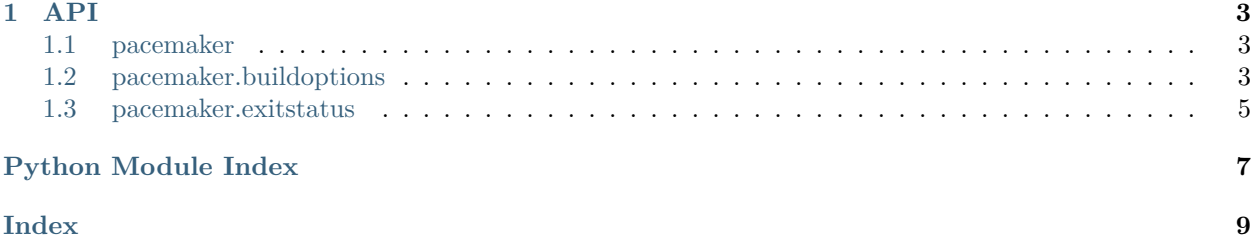

The APIs are documented here in submodules, but each submodule class is included at the top level, so code should import directly from the pacemaker module. For example, use from pacemaker import BuildOptions, not from pacemaker.buildoptions import BuildOptions.

#### **CHAPTER**

### **ONE**

# **API**

<span id="page-6-4"></span><span id="page-6-0"></span>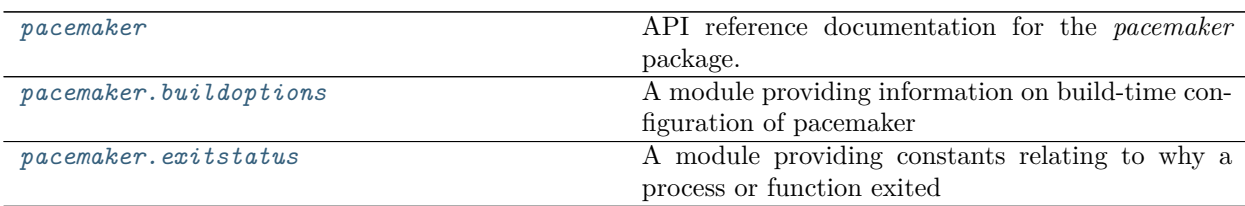

# <span id="page-6-1"></span>**1.1 pacemaker**

API reference documentation for the *pacemaker* package.

# <span id="page-6-2"></span>**1.2 pacemaker.buildoptions**

A module providing information on build-time configuration of pacemaker

#### **Classes**

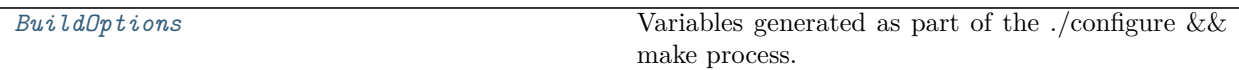

#### **1.2.1 pacemaker.buildoptions.BuildOptions**

#### <span id="page-6-3"></span>**class** pacemaker.buildoptions.**BuildOptions**

Bases: object

Variables generated as part of the ./configure && make process. These affect how pacemaker was configured and where its various parts get installed.

**\_\_init\_\_**()

Initialize self. See help(type(self)) for accurate signature.

#### **Attributes**

<span id="page-7-14"></span>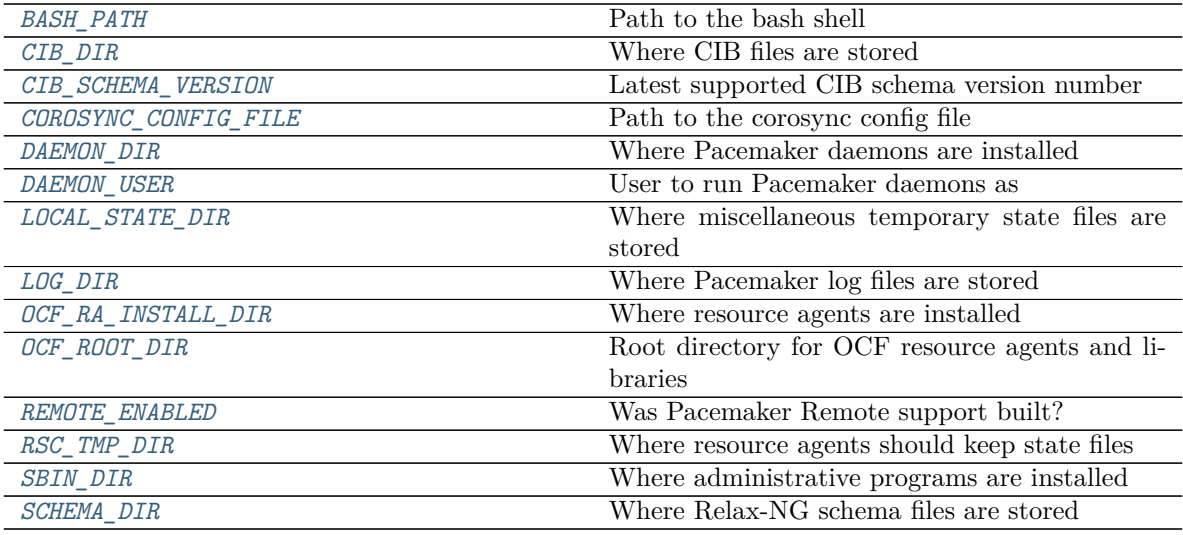

```
BASH_PATH = '/usr/bin/bash'
```
Path to the bash shell

```
CIB_DIR = '/var/lib/pacemaker/cib'
    Where CIB files are stored
```

```
CIB_SCHEMA_VERSION = '3.9'
```
Latest supported CIB schema version number

- <span id="page-7-3"></span>**COROSYNC\_CONFIG\_FILE = '/etc/corosync/corosync.conf'** Path to the corosync config file
- <span id="page-7-4"></span>**DAEMON\_DIR = '/usr/libexec/pacemaker'** Where Pacemaker daemons are installed
- <span id="page-7-5"></span>**DAEMON\_USER = 'hacluster'**

User to run Pacemaker daemons as

#### <span id="page-7-6"></span>**LOCAL\_STATE\_DIR = '/var'**

Where miscellaneous temporary state files are stored

- <span id="page-7-7"></span>**LOG\_DIR = '/var/log/pacemaker'** Where Pacemaker log files are stored
- <span id="page-7-8"></span>**OCF\_RA\_INSTALL\_DIR = '/usr/lib/ocf/resource.d'** Where resource agents are installed

```
OCF_ROOT_DIR = '/usr/lib/ocf'
    Root directory for OCF resource agents and libraries
```

```
REMOTE_ENABLED = True
    Was Pacemaker Remote support built?
```
<span id="page-7-11"></span>**RSC\_TMP\_DIR = '/var/run/resource-agents'** Where resource agents should keep state files

```
SBIN_DIR = '/usr/sbin'
    Where administrative programs are installed
```

```
SCHEMA_DIR = '/usr/share/pacemaker'
    Where Relax-NG schema files are stored
```
# <span id="page-8-2"></span><span id="page-8-0"></span>**1.3 pacemaker.exitstatus**

A module providing constants relating to why a process or function exited

#### **Classes**

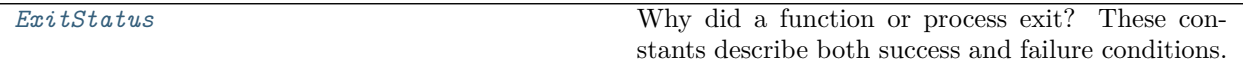

#### **1.3.1 pacemaker.exitstatus.ExitStatus**

#### <span id="page-8-1"></span>**class** pacemaker.exitstatus.**ExitStatus**

Bases: enum.IntEnum

Why did a function or process exit? These constants describe both success and failure conditions.

**\_\_init\_\_**()

Initialize self. See help(type(self)) for accurate signature.

#### **Attributes**

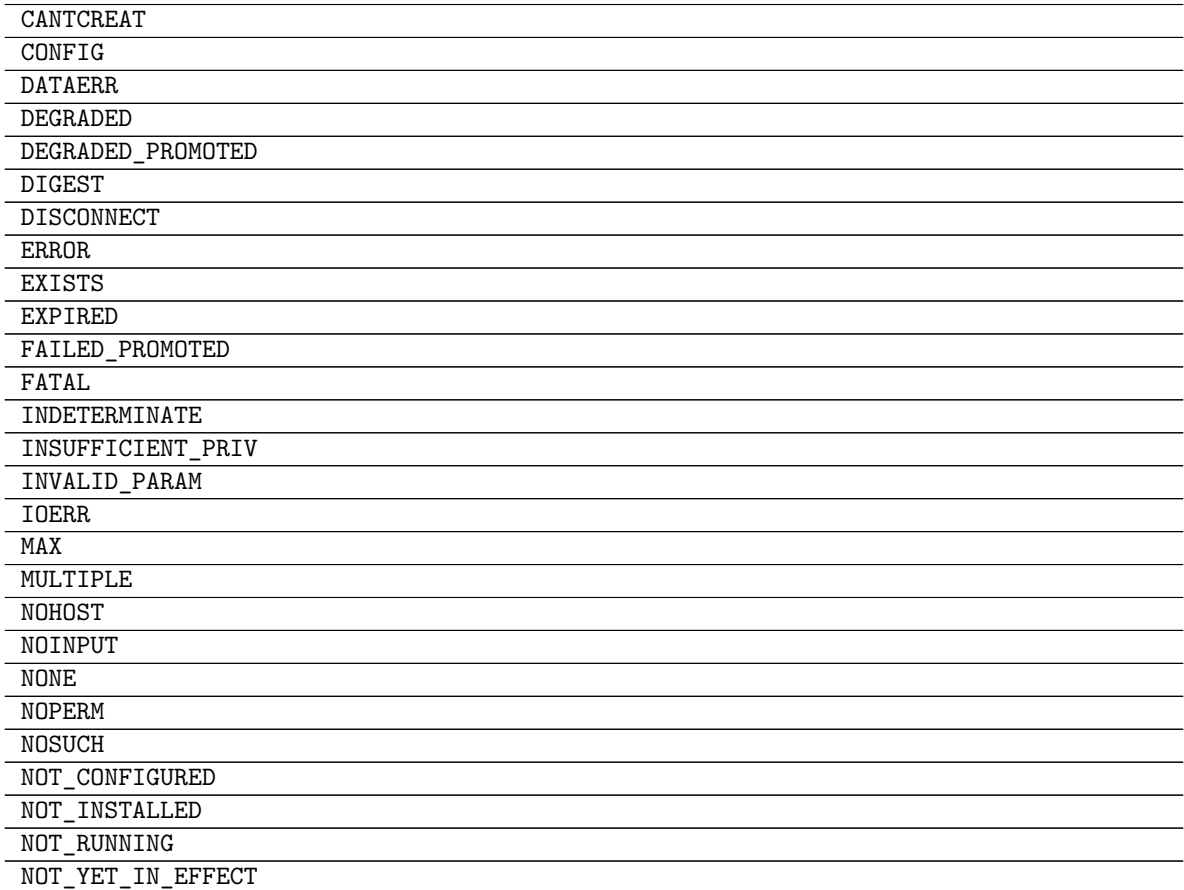

Continued on next page

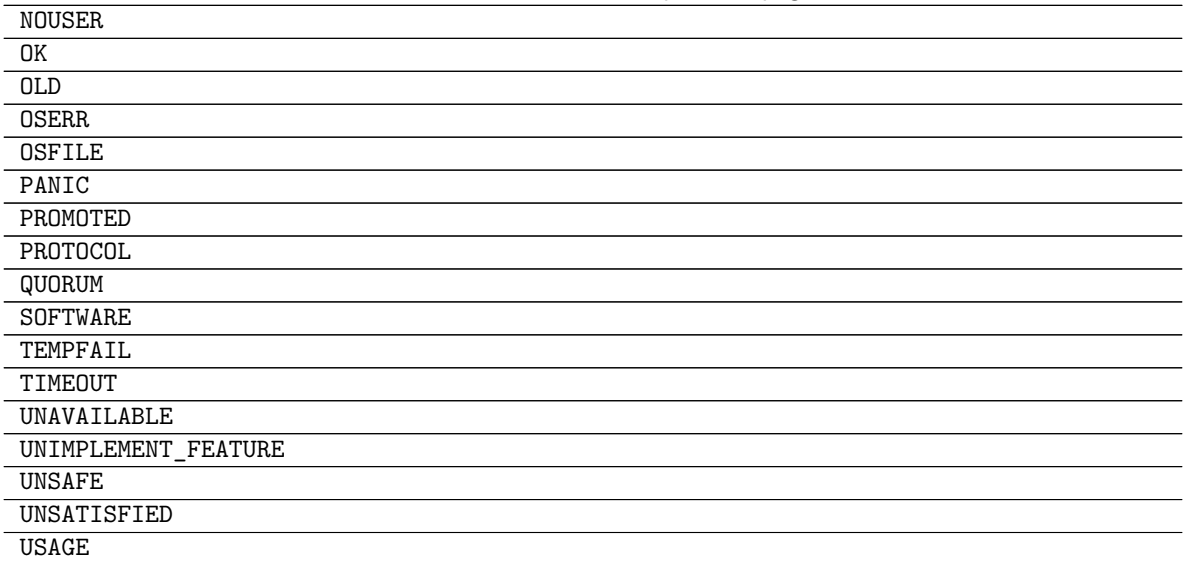

#### Table 5 – continued from previous page

# **PYTHON MODULE INDEX**

<span id="page-10-0"></span>p

pacemaker, [3](#page-6-1)  $\,$  pacemaker.buildoptions,  $3$ pacemaker.exitstatus, [5](#page-8-0)

### **INDEX**

# <span id="page-12-0"></span>Symbols

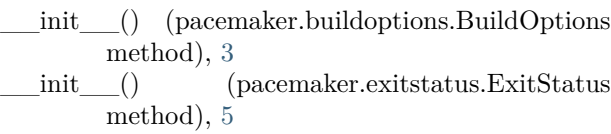

# B

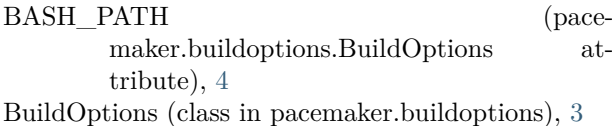

# C

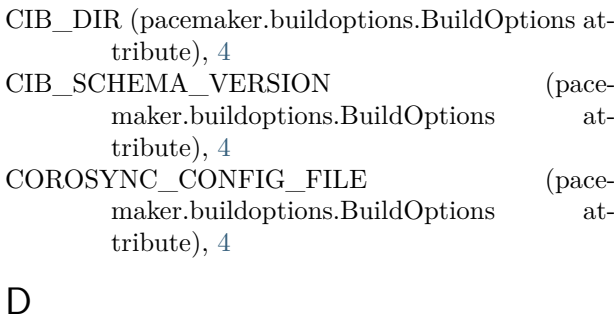

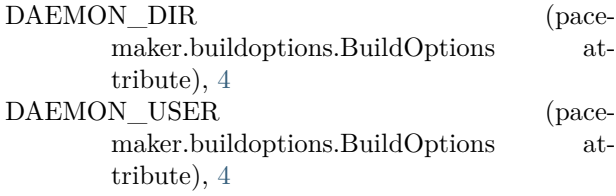

# E

ExitStatus (class in pacemaker.exitstatus), [5](#page-8-2)

### L

LOCAL\_STATE\_DIR (pacemaker.buildoptions.BuildOptions attribute), [4](#page-7-14) LOG\_DIR (pacemaker.buildoptions.BuildOptions attribute), [4](#page-7-14)

### O

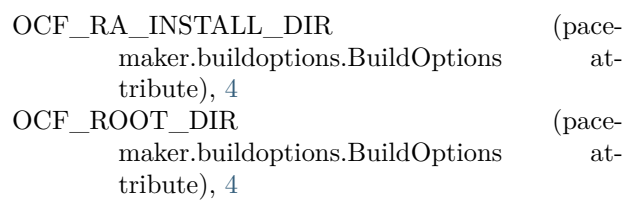

# P

pacemaker (module), [3](#page-6-4) pacemaker.buildoptions (module), [3](#page-6-4) pacemaker.exitstatus (module), [5](#page-8-2)

### R

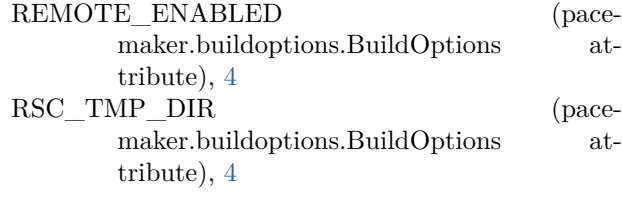

# S

```
SBIN_DIR (pacemaker.buildoptions.BuildOptions
      attribute), 4
SCHEMA_DIR (pace-
      maker.buildoptions.BuildOptions at-
      tribute), 4
```